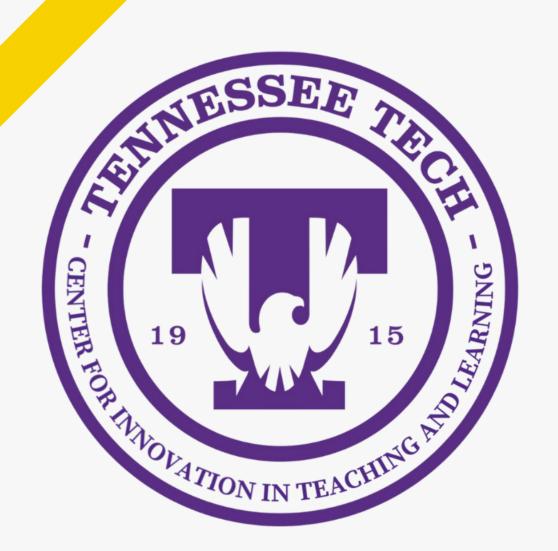

## Top 5

## **End of Semester**

## **Best Practices**

### Meet the Instructional Designers

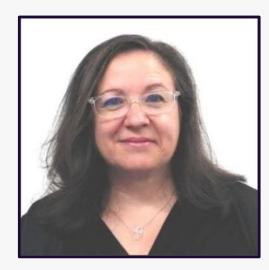

Heather Rippetoe

College of Education
Whitson-Hester School of Nursing
College of Fine Arts

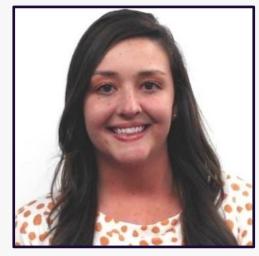

Mallory Matthews

College of Business
Interdisciplinary Studies
Agriculture & Human Ecology

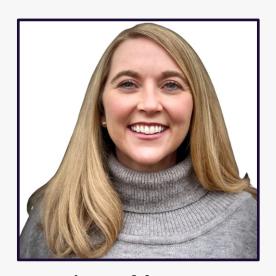

College of
Arts & Sciences

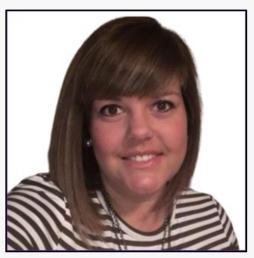

Carrie Roberson

College of
Engineering

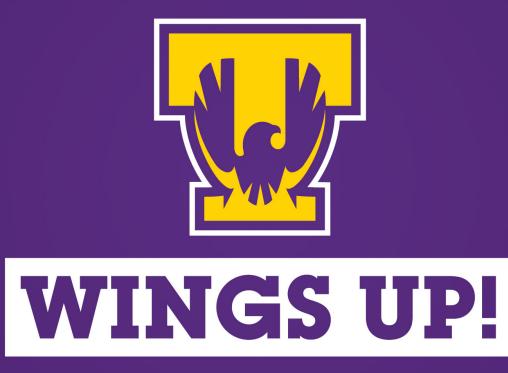

### Session Resources:

- Session will be recorded.
- Slide deck will be shared.
- Links to resources throughout presentation.
- We will be in the chat to answer any questions.
- Book a <u>consultation</u> with your instructional designer!

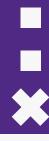

**Top 5 End of Semester Best Practices** 

- 1. Reflect
- 2. Revisit
- 3. Revise
- 4. Recognize
- 5. Reserve Time

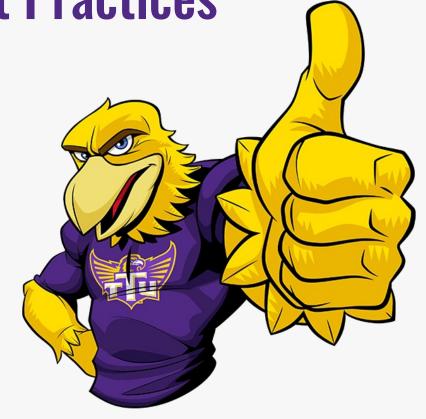

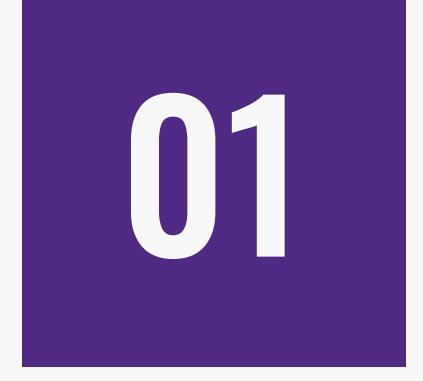

## Reflect

Take time to examine your accomplishments this semester

- What worked well in the course?
- What did not work as planned?
- What technical difficulties did I or my students have?
- What areas of the course would I like to improve?
- What can I change or enhance within my control?
- What content or activities would I like to add/change?
- Are the course materials accessible?
- Do I want to re-evaluate my grading scales/policies?

## Reflection

## Questions

## We want to hear from you:

- What are some "wins" from your semester?
- Share out in the chat

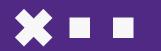

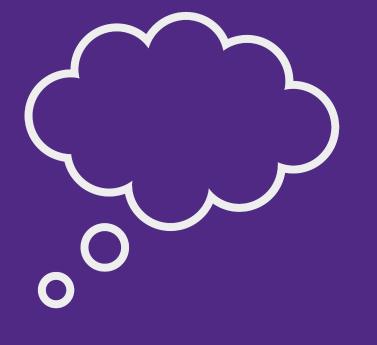

## Reflection

- Revisit the course objectives
- Identify the overall goals of the course
- Edit authentic assignments & assessments |
- Align learning activities accordingly

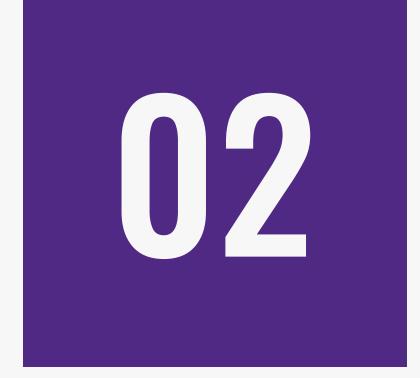

## Revisit

Review materials and assessments

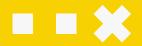

### **Course Clean Out**

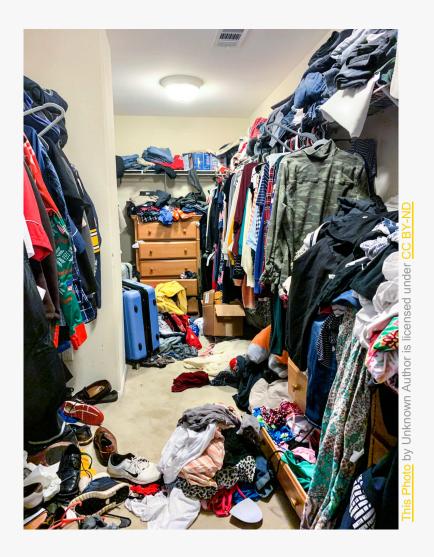

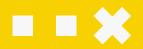

### **Course Clean Out**

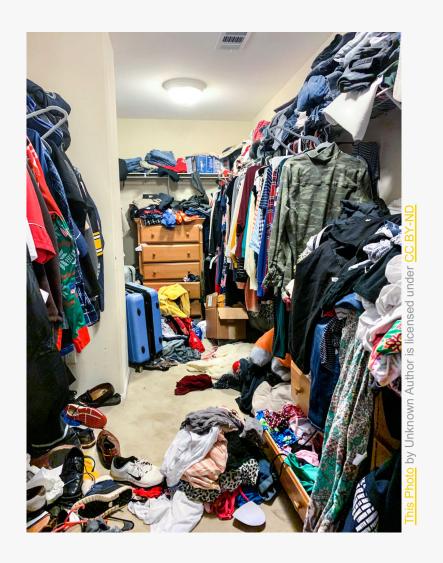

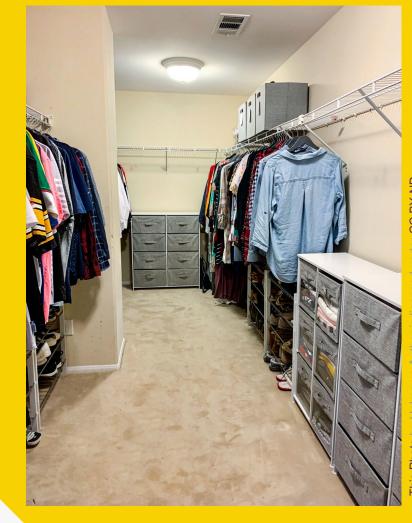

### Clean Up the Old Course

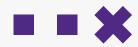

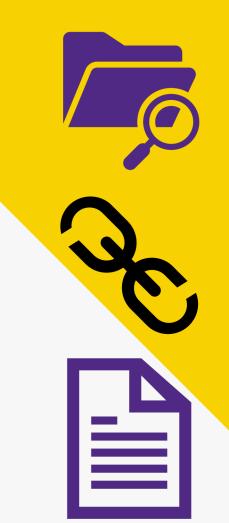

### **Look for Outdated Materials**

The easier navigation is, the more time students have for learning. Removing old and outdated content helps reduce cognitive load.

### **Look for Broken Links**

Make sure your links are still live and working.

### **Update the Syllabus**

View the latest syllabus update in Faculty Resources on the <u>Provost's website</u>. Check <u>accessibility of syllabus</u> and materials included.

### **Review Course Contents**

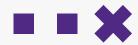

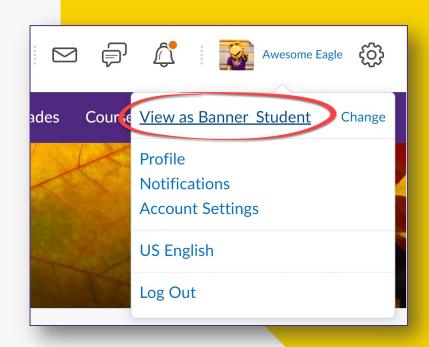

### View course as a student

Navigate course as a banner\_student

#### **Master Course**

- Add New Contents to the Master Course by <u>Copying Course</u> <u>Components</u>
- Delete old/outdated information that is no longer needed for future courses.

### **Backup your D2L course and gradebook (if applicable)**

Export components to a local file Export Grades to CSV or Excel

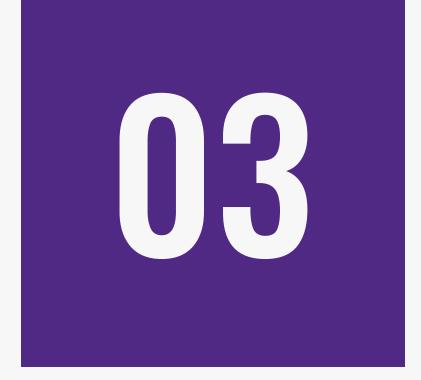

## Revise

Prepare for next semester with syllabus revision and intentionally plan engagement strategies

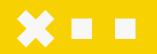

## Syllabus Revision

### **Tn Tech Syllabus Information**

- Course Objectives
- Dates listed and correct
- Availability of instructor
- Availability of course materials
- Grading revisions or policy changes
- Generative Al Syllabus Statement

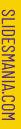

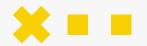

## **Engagement Strategies**

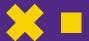

### **Voice & Choice**

- Videos / Interaction
- Surveys / Poll Everywhere
- Active Learning

### **Feedback**

- Rubrics
- Peer reviews
- Multiple attempts

### **Career Related**

- Real world scenarios
- Authentic activities & assignments
- Problem based learning

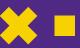

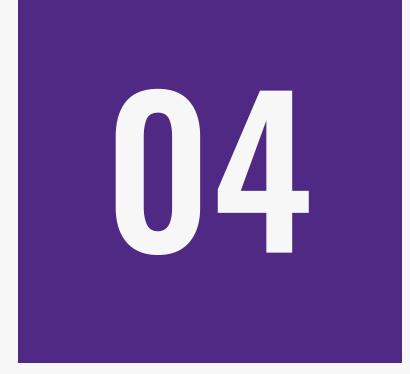

## Recognize

Remember what you do *does* matter Recognize your colleagues

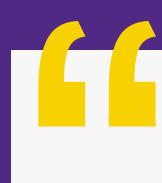

## Remember...

- Teaching matters.
- Research matters.
- Guiding and mentoring students matter.

## We want to hear from you:

### Did you:

- Try a new teaching method?
- Seek authentic feedback from students?
- Develop a new prep?
- Collaborated with colleagues to share best practices
- Identify course refinements for next semester?

Share out in the chat!

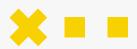

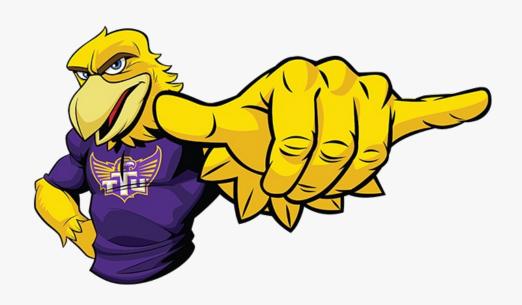

## Recognize

Take a moment to encourage

and recognize a co-worker

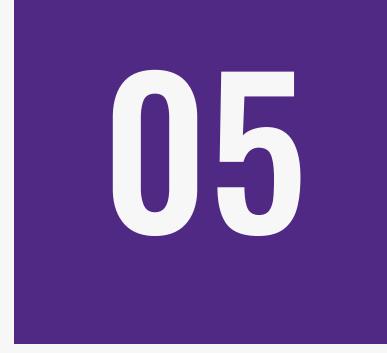

## Reserve Time

Schedule time to work on the course to make improvements

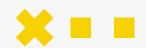

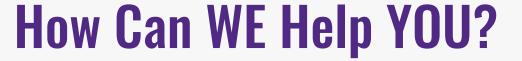

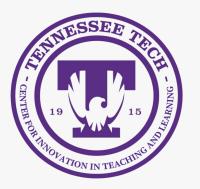

### **Consultations**

- Course Design
- Learning objectives
- Tech-Enhanced iLearn Templates

### **Observations**

- Not sure where to start?
- Trying a new classroom strategy?
- We offer feedback and support!

### **SGIDs**

- Small Group Instructional <u>Diagnostic</u>
- Midpoint of every semester
- Fall is already booking!

For any questions, please <u>schedule a consultation</u> with one of our technology specialists or instructional designers.

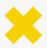

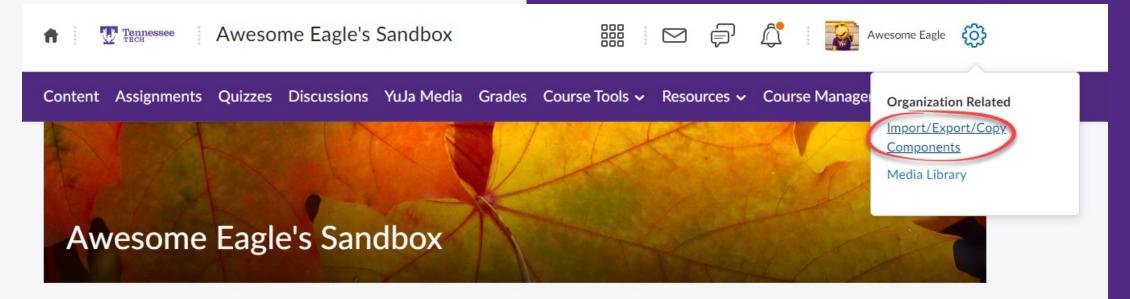

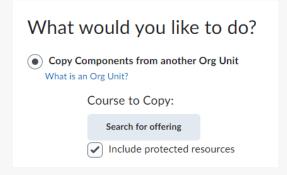

### **Resources:**

- Copy Course Components
- <u>Tutorial Video</u>

### **Copy the Course**

- Go to the **NEW** course where you would like to copy the information.
- 2. Access from settings or Course Management
- 3. Choose **Copy Components from Another Org Unit** and choose the course you want to copy.
- 4. Select what items you want to copy.

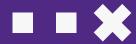

### Semester Wrap-Up Checklist

### ✓ Reflect

Take time to examine your accomplishments this semester

### ✓ Revisit

Review materials and assessments

#### ✓ Revise

Prepare for next semester with syllabus revision and intentionally plan engagement strategies.

### ✓ Recognize

Remember what you do does matter & recognize your colleagues

### ✓ Reserve Time

Schedule time to work on the course to make improvements.

### Join us this summer!

<u>Summer Intensive: Teaching with AI at Tennessee</u>
<u>Tech</u>

Featuring interactive sessions practicing using AI for alignment and assessment and a panel of faculty discussing AI use in their classes

May 13, 2024, 8:00 am – 2:00 pm Coffee, pastries, and lunch provided Volpe Library 112

<u>Summer Virtual Reading Group: Teaching with AI: A</u>

<u>Practical Guide to a New Era of Human Learning</u>

(book provided)

Tuesdays from 11-11:30 June 4-July 30

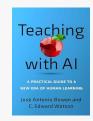

CIIL
Summer 2024
Opportunities

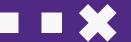

## SLIDESMANIA.COI

### References/Resources

### **Brightspace (D2L) Resources:**

- Semester Start Checklist for Instructors
- <u>Finishing Your Semester and Course Wrap-Up</u>
- Ask an Educator: How do I end the semester successfully?

#### **TnTech Resources:**

- Copy Course Components
- Start of Semester Checklist

#### **References:**

CTLD Support (2022). Copy a Canvas Course into the New Semester. *Metropolitan State University of Denver*. Web Address.

D2L End of Semester Checklist for Instructors. *Savannah State*. Web Address.

End of Semester D2L Tips. Office of Information Technology. University of Colorado Boulder. Web Address.

# Thank you!

Questions, Comments, Concerns?

Please take a moment to fill out our feedback survey for today's session.

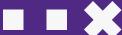